## **Time and Labor WorkCenter in myHR: Full‐time Hourly Employees (Non‐Exempt)**

In accordance with applicable law, all jobs are classified as either non-exempt or exempt from overtime provisions. Employees who work in jobs classified as non‐exempt, including student employees paid on an hourly basis, must report their hours worked. Graduate Assistants are required to report hours worked on the timesheet although they are paid by stipend. This requirement is necessary for the university to monitor for compliance with regulatory responsibilities such as the Affordable Care Act.

Timely and accurate reporting and approval of hours worked and absences is necessary in complying with federal and state laws and the University's Time [Reporting](http://policies.depaul.edu/policy/policy.aspx?pid=300) Policy. Any time considered as "hours worked" by federal and state law must be counted toward the total weekly compensable hours.

# Accessing the Timesheet and Entering Hours

- 1) Navigate to the Time and Labor WorkCenter at https://myHR.depaul.edu by
	- a. Clicking the link under Main Meu> Manager Self Service> Time Management> Time and Labor WorkCenter or
	- b. Using the Report Time / Approve Time link in the myPayroll pagelet

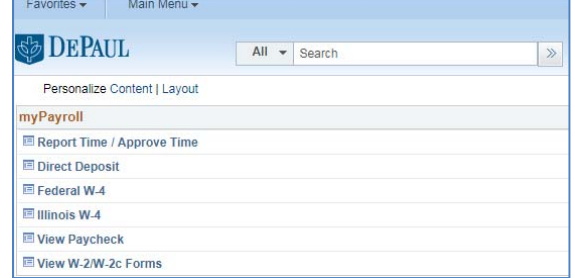

## 1) Click on Timesheet under the Report Time Heading

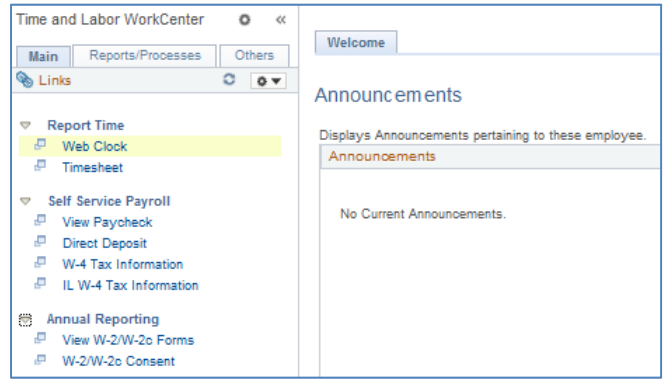

2) Enter hours for each applicable time reporting code – Click Submit and review confirmation of submission

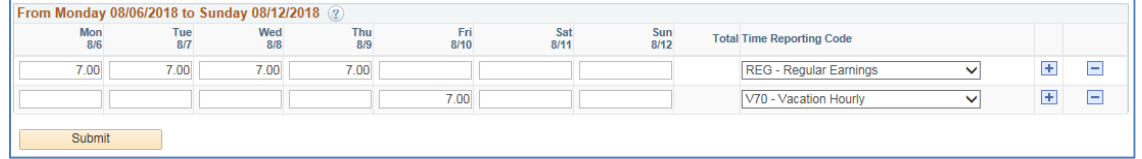

#### 3) Track the status of your hours pending approval in the Reported Time Status section

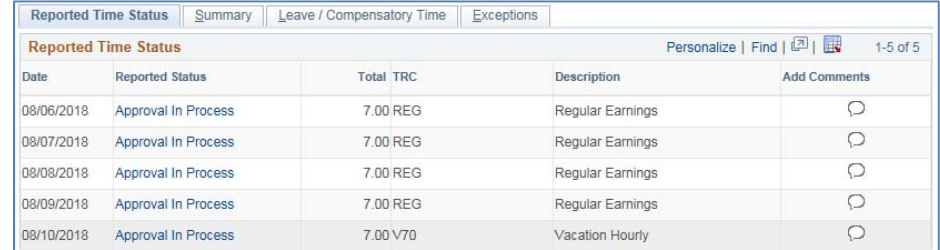

## **Time and Labor WorkCenter in myHR: Full‐time Hourly Employees (Non‐Exempt)**

- 4) Review the approval status of your timesheet and view a list of available approvers by clicking on the reported status for a specific date
	- a. For areas with multiple approvers, only one approval is required in order for the hours to be processed by Payroll
	- b. Hours must be approved by the Sunday prior to pay day in order for the hours to be processed by Payroll  $Time<sub>phot</sub>$

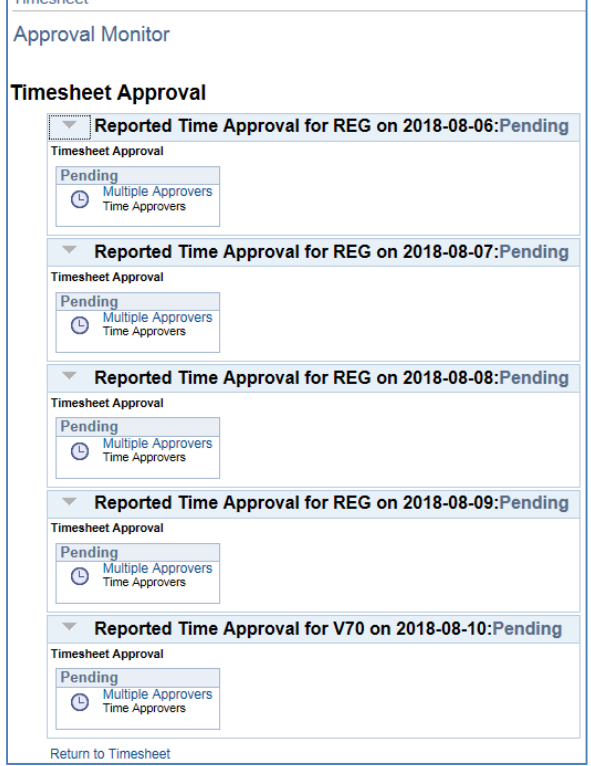

Additional Notes for Timesheet Reporting

- The standard work week is Monday through Sunday
- Report all hours worked on the timesheet on the dates worked in order to comply with applicable federal and state laws, as well as, the University's Time [Reporting](http://policies.depaul.edu/policy/policy.aspx?pid=300) Policy
- Full-time staff are required to report all Paid Time Off and Paid Absences as detailed in the University's Time [Reporting](http://policies.depaul.edu/policy/policy.aspx?pid=300) Policy
- Remember to take non-working lunch breaks; these breaks do not count toward payable time and should not be added on the timesheet
- Explore other timesheet information at the bottom of the Timesheet
	- o Summary review a summary of hours for the displayed period
	- o Leave/Compensatory Time review your paid leave accrual balances
	- o Exceptions review any system‐generated timesheet exceptions and follow up with your supervisor so that the exception can be corrected or acknowledged and cleared
	- o Payable Time review the status and type of payable time for the displayed period

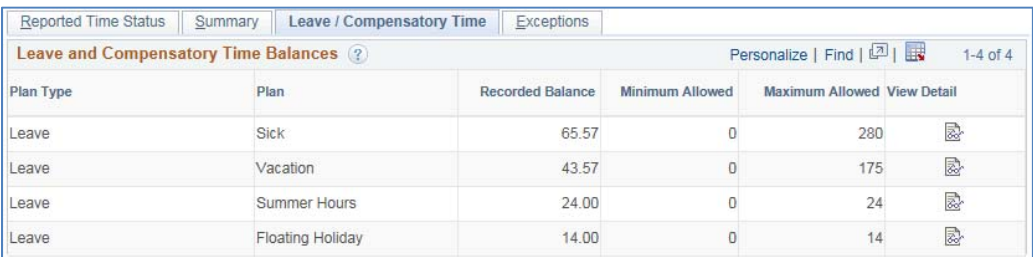